# Package 'fHMM'

July 7, 2022

<span id="page-0-0"></span>Type Package

Title Fitting Hidden Markov Models to Financial Data

Version 1.0.3

Date 2022-07-07

Description Fitting (hierarchical) hidden Markov models to financial data via maximum likelihood estimation. See Oelschläger, L. and Adam, T. ``Detecting bearish and bullish markets in financial time series using hierarchical hidden Markov models'' (2021, Statistical Modelling) [<doi:10.1177/1471082X211034048>](https://doi.org/10.1177/1471082X211034048) for a reference.

Language en-US

URL <https://loelschlaeger.de/fHMM/>

BugReports <https://github.com/loelschlaeger/fHMM/issues>

License GPL-3

Encoding UTF-8

**Depends** R  $(>= 4.0.0)$ 

Imports MASS, Rcpp, progress, foreach

LinkingTo Rcpp, RcppArmadillo

Suggests parallel, doSNOW, rmarkdown, knitr, testthat (>= 3.0.0), covr, printr, tseries, spelling

RoxygenNote 7.1.2

VignetteBuilder knitr

Config/testthat/edition 3

LazyData true

NeedsCompilation yes

Author Lennart Oelschläger [aut, cre]

(<<https://orcid.org/0000-0001-5421-9313>>), Timo Adam [aut] (<<https://orcid.org/0000-0001-9079-3259>>), Rouven Michels [aut] (<<https://orcid.org/0000-0002-5433-6197>>)

Maintainer Lennart Oelschläger <oelschlaeger.lennart@gmail.com>

Repository CRAN

Date/Publication 2022-07-07 10:50:02 UTC

## <span id="page-1-0"></span>R topics documented:

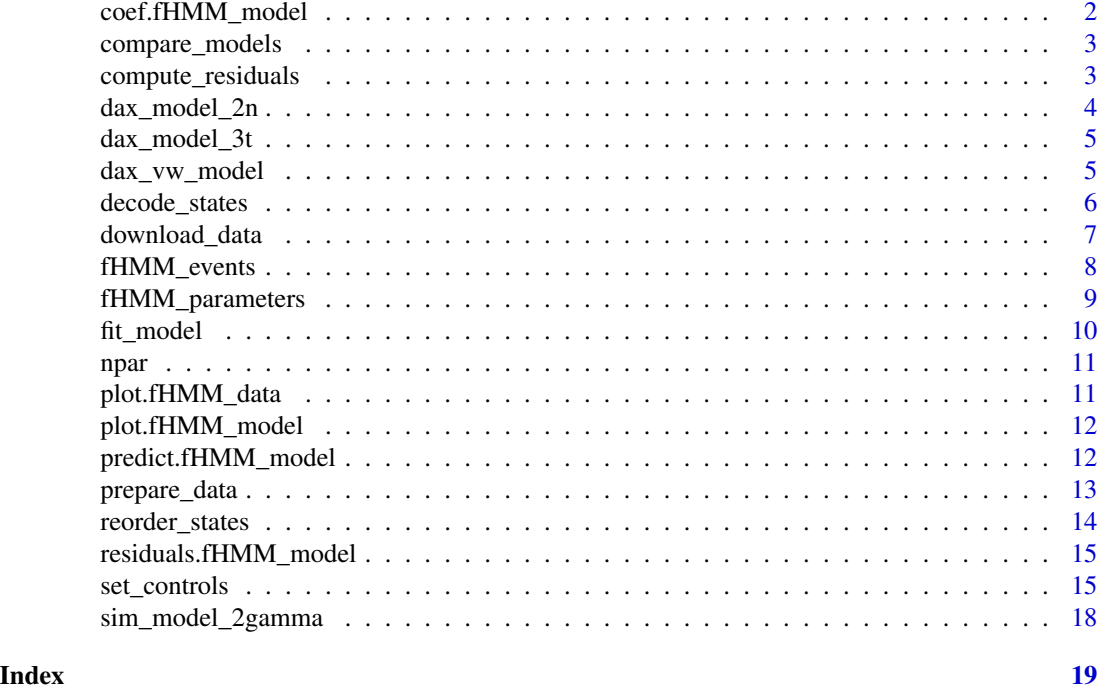

coef.fHMM\_model *Model coefficients*

#### Description

This function returns the estimated model coefficients and an alpha confidence interval.

#### Usage

```
## S3 method for class 'fHMM_model'
coef(object, alpha = 0.05, ...)
```
#### Arguments

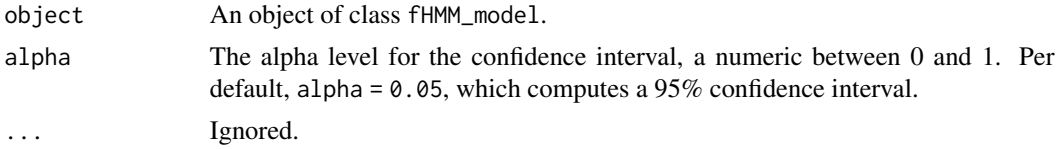

### Value

A data.frame.

<span id="page-2-0"></span>

This function compares multiple fHMM\_model with respect to

- the number of model parameters,
- the log-likelihood value,
- the AIC value,
- the BIC value.

#### Usage

```
compare_models(...)
```
#### Arguments

... A list of one or more objects of class fHMM\_model.

#### Value

A data frame with models in rows and comparison criteria in columns.

#### Examples

data("dax\_model\_3t") compare\_models(dax\_model\_3t)

compute\_residuals *Computing (pseudo-) residuals*

#### Description

This function computes (pseudo-) residuals of an fHMM\_model object.

#### Usage

```
compute_residuals(x, verbose = TRUE)
```
#### Arguments

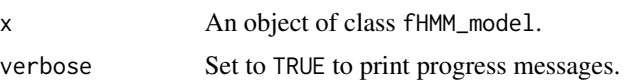

#### Value

An object of class fHMM\_model with residuals included.

#### Examples

```
data("dax_model_3t")
compute_residuals(dax_model_3t)
residuals(dax_model_3t)
```
dax\_model\_2n *DAX 2-state HMM*

#### Description

A pre-computed HMM on closing prices of the DAX from 2000 to 2021 with two hidden states and normal state-dependent distributions for demonstration purpose.

#### Usage

data("dax\_model\_2n")

#### Format

An object of class fHMM\_model.

#### Details

The model was derived via specifying

```
controls <- list(
 states = 2,
 sdds = "t(df = Inf)",<br>data = list(file
                         = system.file("extdata", "dax.csv", package = "fHMM"),
                date_column = "Date",
                data_column = "Close",
                logreturns = TRUE,
                from = "2000-01-03",
                to = "2021-12-31",
  fit = list("runs" = 100))
```
<span id="page-3-0"></span>

<span id="page-4-0"></span>A pre-computed HMM on closing prices of the DAX from 2000 to 2021 with three hidden states and state-dependent t-distributions for demonstration purpose.

#### Usage

```
data("dax_model_3t")
```
#### Format

An object of class fHMM\_model.

#### Details

The model was derived via specifying

```
controls <- list(
 states = 3,
 sdds = "t",data = list(file = system.file("extdata", "dax.csv", package = "fHMM"),
              date_column = "Date",
              data_column = "Close",
              logreturns = TRUE,
              from = "2000-01-03",
              to = "2021-12-31",
 fit = list("runs" = 100))
```
dax\_vw\_model *DAX/VW hierarchical HMM*

#### Description

A pre-computed HHMM with monthly averaged closing prices of the DAX from 2000 to 2021 on the coarse scale, VW stock data on the fine scale, two hidden fine-scale and coarse-scale states, respectively, and state-dependent t-distributions with degrees of freedom fixed to 1 for demonstration purpose.

#### Usage

```
data("dax_vw_model")
```
#### Format

An object of class fHMM\_model.

#### Details

The model was derived via specifying

```
controls <- list(
 hierarchy = TRUE,
 states = c(2,2),
  sdds = c("t(df = 1)", "t(df = 1)"),period = "m",data = list(file = c(system.file("extdata", "dax.csv", package = "fHMM"),
                          system.file("extdata", "vw.csv", package = "fHMM")),
                  from = "2015-01-01",
                  to = "2020-01-01",
                  logreturns = c(TRUE,TRUE))
)
```
decode\_states *Decoding the underlying hidden state sequence*

#### Description

This function decodes the (most likely) underlying hidden state sequence by applying the Viterbi algorithm.

#### Usage

decode\_states(x, verbose = TRUE)

#### Arguments

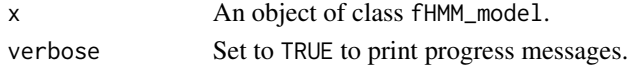

#### Value

An object of class fHMM\_model with decoded state sequence included.

#### References

[https://en.wikipedia.org/wiki/Viterbi\\_algorithm](https://en.wikipedia.org/wiki/Viterbi_algorithm)

#### Examples

```
data("dax_model_3t")
decode_states(dax_model_3t)
```
<span id="page-5-0"></span>

<span id="page-6-0"></span>This function downloads stock data from <https://finance.yahoo.com/> and saves it as a .csv-file.

#### Usage

```
download_data(
  symbol,
  from = "1902-01-01",
  to = Sys.DataFrame(),
  file = paste0(symbol, ".csv"),
  verbose = TRUE
\mathcal{L}
```
#### Arguments

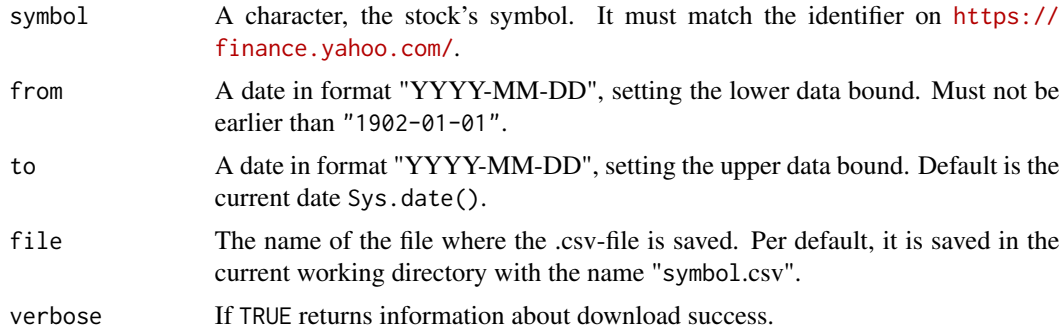

#### Details

The downloaded data is a .csv-file with the following columns:

- Date: The date.
- Open: Opening price.
- High: Highest price.
- Low: Lowest price.
- Close: Close price adjusted for splits.
- Adj.Close: Close price adjusted for dividends and splits.
- Volume: Trade volume.

#### Value

No return value.

#### Examples

```
### download 21st century DAX data
download_data(
 symbol = "^GDAXI", from = "2000-01-03",
  file = paste0(tempfile(), ".csv")
\mathcal{L}
```
fHMM\_events *Checking events*

### Description

This function checks the input events.

#### Usage

fHMM\_events(events)

#### Arguments

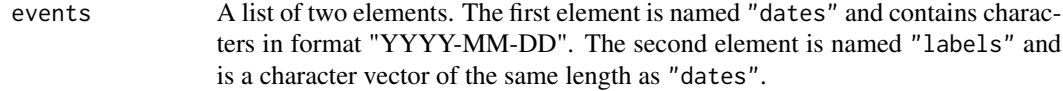

#### Value

An object of class fHMM\_events.

#### Examples

```
events <- list(
 dates = c("2001-09-11", "2008-09-15", "2020-01-27"),
 labels = c("9/11 terrorist attack", "Bankruptcy Lehman Brothers",
    "First COVID-19 case Germany"
 )
\mathcal{L}events <- fHMM_events(events)
```
<span id="page-7-0"></span>

<span id="page-8-0"></span>fHMM\_parameters *Setting and checking model parameters*

#### Description

This function sets and checks model parameters for the fHMM package.

#### Usage

```
fHMM_parameters(
 controls,
 Gamma = NULL,
 mus = NULL,sigmas = NULL,
 dfs = NULL,Gammas_star = NULL,
 mus_star = NULL,
  sigmas_star = NULL,
 dfs_star = NULL,
  seed = NULL,
  scale_par = c(1, 1)\mathcal{L}
```
#### Arguments

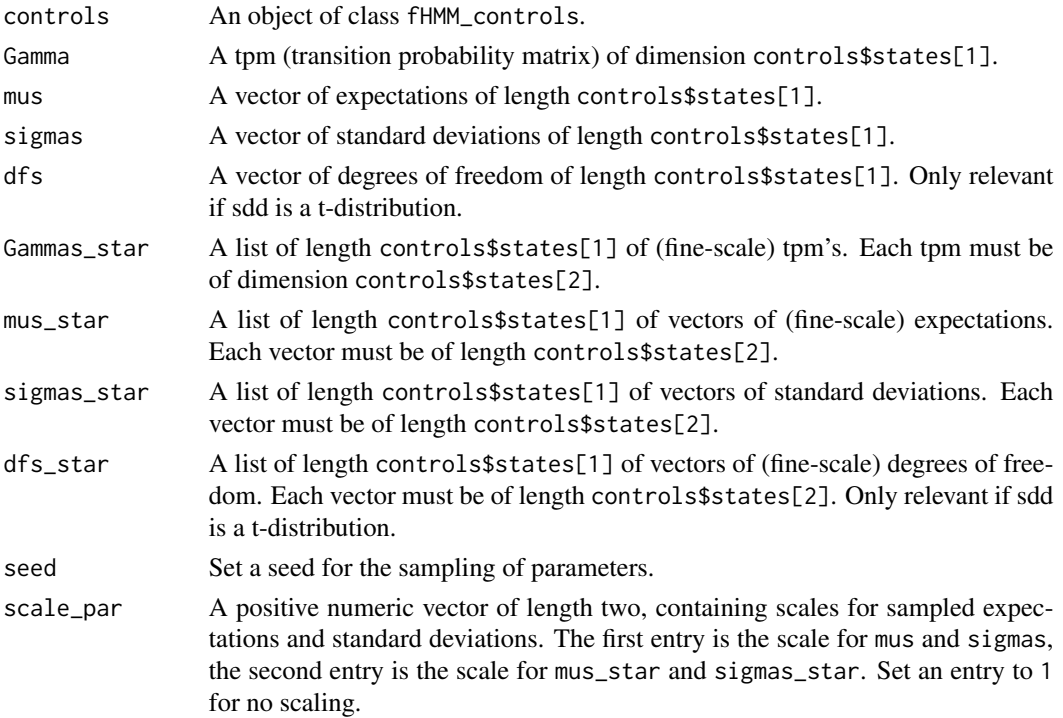

#### <span id="page-9-0"></span>10 fit\_model

#### Details

See the vignette on the model definition for more details.

#### Value

An object of class fHMM\_parameters.

#### Examples

```
controls <- set_controls()
fHMM_parameters(controls)
```
fit\_model *Model fitting*

#### Description

This function fits a HMM to data via maximum likelihood estimation.

#### Usage

```
fit_model(data, ncluster = 1, seed = NULL, verbose = TRUE, init = NULL)
```
#### Arguments

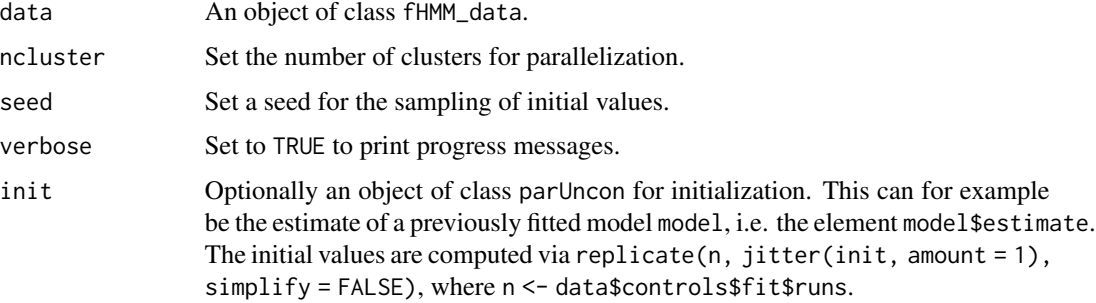

#### Details

The function is parallelized only if ncluster > 1.

#### Value

An object of class fHMM\_model.

<span id="page-10-0"></span>

This function extracts the number of model parameters of an fHMM\_model object.

#### Usage

```
npar(object, ...)
## S3 method for class 'fHMM_model'
```
npar(object, ...)

#### Arguments

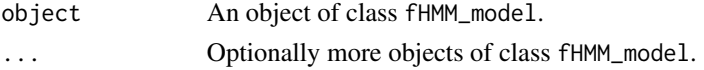

#### Value

Either a numeric value (if just one object is provided) or a numeric vector.

#### Examples

```
data("dax_model_3t", package = "fHMM")
data("dax_model_2n", package = "fHMM")
npar(dax_model_3t, dax_model_2n)
```
plot.fHMM\_data *Plot method for an object of class* fHMM\_data

#### Description

This function is the plot method for an object of class fHMM\_data.

#### Usage

## S3 method for class 'fHMM\_data'  $plot(x, events = NULL, ...)$ 

#### Arguments

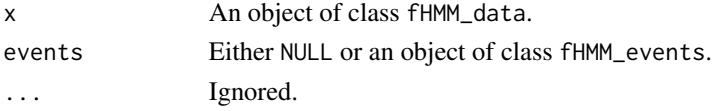

#### <span id="page-11-0"></span>Value

No return value. Draws a plot to the current device.

plot.fHMM\_model *Plot method for an object of class* fHMM\_model

#### Description

This function is the plot method for an object of class fHMM\_model.

#### Usage

```
## S3 method for class 'fHMM_model'
plot(x, plot_type = "ts", events = NULL, colors = NULL, ...)
```
#### Arguments

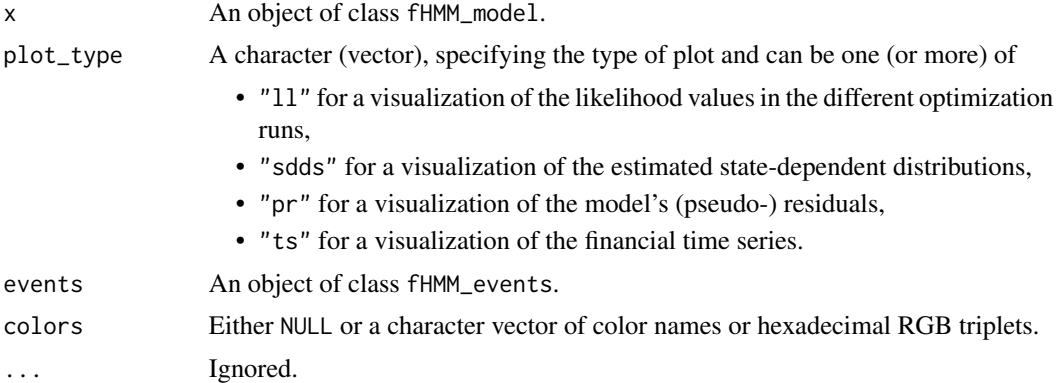

#### Value

No return value. Draws a plot to the current device.

predict.fHMM\_model *Prediction*

#### Description

This function predicts the next ahead states and data points based on an fHMM\_model object.

#### Usage

```
## S3 method for class 'fHMM_model'
predict(object, ahead = 5, alpha = 0.05, ...)
```
#### <span id="page-12-0"></span>prepare\_data 13

#### Arguments

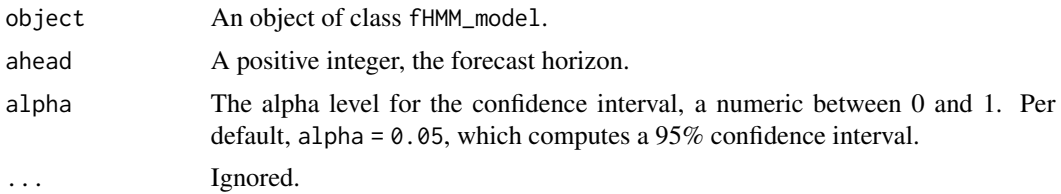

#### Value

An data frame of state probabilities and data point estimates along with confidence intervals.

#### Examples

```
data("dax_model_3t")
predict(dax_model_3t)
```
prepare\_data *Prepare data*

#### Description

This function simulates or reads financial data for the fHMM package.

#### Usage

```
prepare_data(controls, true_parameters = NULL, seed = NULL)
```
#### Arguments

```
controls An object of class fHMM_controls.
true_parameters
                An object of class fHMM_parameters, used as simulation parameters.
seed Set a seed for the data simulation.
```
#### Value

An object of class fHMM\_data, which is a list containing the following elements:

- The matrix of the dates if simulated = FALSE and controls\$data\$data\_column is specified,
- the matrix of the time\_points if simulated = TRUE or controls\$data\$data\_column is not specified,
- the matrix of the simulated markov\_chain if simulated = TRUE,
- the matrix of the simulated or empirical data used for estimation,
- <span id="page-13-0"></span>• the matrix time\_series of empirical data before the transformation to log-returns if simulated  $=$  FALSE,
- the vector of fine-scale chunk sizes T\_star if controls\$hierarchy = TRUE,
- the input controls,
- the true\_parameters.

#### Examples

```
controls <- set_controls()
prepare_data(controls)
```
reorder\_states *Reordering of estimated states*

#### Description

This function reorders the estimated states, which can be useful for a comparison to true parameters or the interpretation of states.

#### Usage

reorder\_states(x, state\_order)

#### Arguments

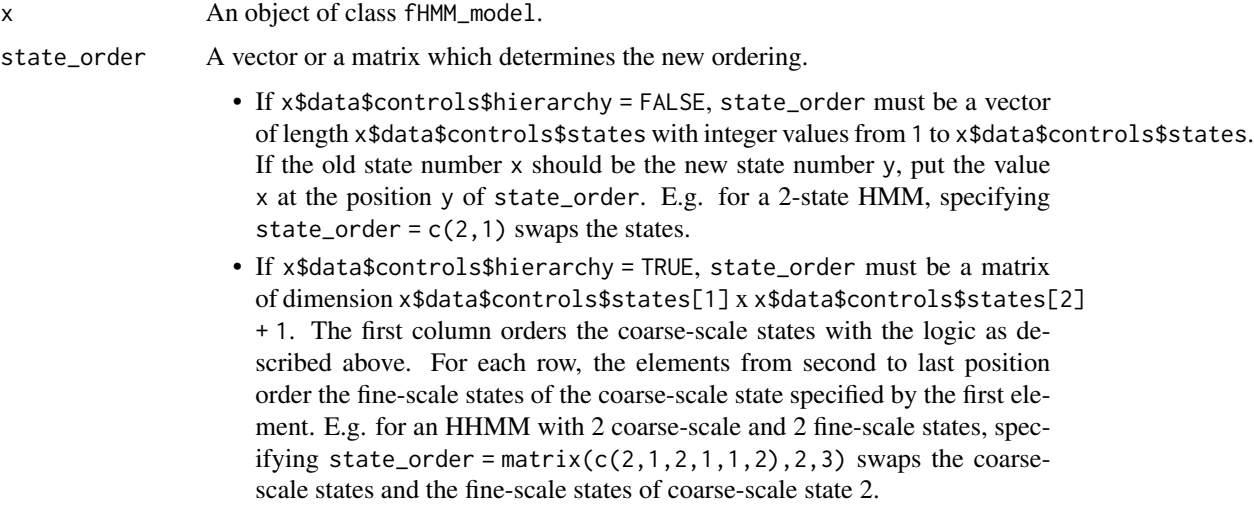

#### Value

An object of class fHMM\_model, in which states are reordered.

#### <span id="page-14-0"></span>Examples

```
data("dax_model_3t")
reorder_states(dax_model_3t, state_order = 3:1)
```
residuals.fHMM\_model *Residuals*

#### Description

This function extracts the computed (pseudo-) residuals of an fHMM\_model object.

#### Usage

```
## S3 method for class 'fHMM_model'
residuals(object, ...)
```
#### Arguments

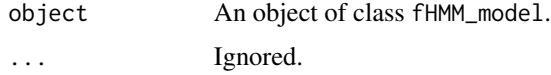

#### Value

A vector (or a matrix, in case of an hierarchical HMM) with (pseudo-) residuals for each observation.

#### Examples

```
data("dax_model_3t")
compute_residuals(dax_model_3t)
residuals(dax_model_3t)
```
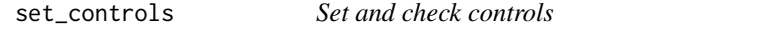

#### Description

This function sets and checks the specification of controls for the fHMM package.

#### Usage

```
set_controls(controls = NULL)
```
#### **Arguments**

controls A list of controls. Either none, all, or selected parameters can be specified. Unspecified parameters are set to default values (the values in brackets). If hierarchy = TRUE, parameters with a  $(*)$  must be a vector of length 2, where the first entry corresponds to the coarse-scale and the second entry to the finescale layer.

- hierarchy (FALSE): A boolean, set to TRUE for an hierarchical HMM.
- states (\*) (2): The number of states of the underlying Markov chain.
- sdds  $(*)$  ("t(df = Inf)"): Specifying the state-dependent distribution, one of "t", or "gamma" (the gamma distribution), or "lnorm" (the lognormal distribution). You can fix the parameters (mean mu, standard deviation \ codesigma, degrees of freedom df) of these distributions, e.g. " $t$  (df = Inf)" or "gamma(mu =  $\theta$ , sigma = 1)", respectively. To fix different values of one parameter for different states, separate by "|", e.g. " $t$ (mu = -1|1)".
- horizon (\*) (100): A numeric, specifying the length of the time horizon. The first entry of horizon is ignored if data is specified.
- period ("m"): Only relevant if hierarchy = TRUE and horizon[2] = NA\_integer\_. In this case, it specifies a flexible, periodic fine-scale time horizon and can be one of
	- "w" for a week,
	- "m" for a month,
	- "q" for a quarter,
	- "y" for a year.
- $\bullet$  data (NA): A list of controls specifying the data. If data = NA, data gets simulated. Otherwise:
	- $-$  file  $(*)$ : A character, the path to a .csv-file with financial data, which must have a column named date\_column (with dates) and data\_column (with financial data).
	- date\_column (\*) ("Date"): A character, the name of the column in file with dates. Can be NA\_character\_ in which case consecutive integers are used as time points.
	- $-$  data\_column  $(*)$  ("Close"): A character, the name of the column in file with financial data.
	- from (NA\_character\_): A character of the format "YYYY-MM-DD", setting a lower data limit. No lower limit if from = NA\_character\_. Ignored if controls\$data\$date\_column is NA.
	- to (NA\_character\_): A character of the format "YYYY-MM-DD", setting an upper data limit. No upper limit if from = NA\_character\_. Ignored if controls\$data\$date\_column is NA\_character\_.
	- $-$  logreturns (\*) (FALSE): A boolean, if TRUE the data is transformed to log-returns.
	- $-$  merge (function(x) mean(x)): Only relevant if hierarchy = TRUE. In this case, a function, which merges a numeric vector of fine-scale data x into one coarse-scale observation. For example,
		- $*$  merge = function(x) mean(x) defines the mean of the fine-scale data as the coarse-scale observation,
- <span id="page-16-0"></span> $*$  merge = function(x) mean(abs(x)) for the mean of the absolute values,
- $*$  merge = function(x) (abs(x)) for the sum of of the absolute values,
- $*$  merge = function(x) (tail(x,1)-head(x,1))/head(x,1) for the relative change of the first to the last fine-scale observation.
- fit: A list of controls specifying the model fitting:
	- runs (100): An integer, setting the number of optimization runs.
	- origin (FALSE): A boolean, if TRUE the optimization is initialized at the true parameter values. Only for simulated data. If origin = TRUE, this sets run = 1 and  $accept = 1:5$ .
	- accept (1:3): An integer (vector), specifying which optimization runs are accepted based on the output code of [nlm](#page-0-0).
	- gradtol (1e-6): A positive numeric value, passed on to [nlm](#page-0-0).
	- iterlim (200): A positive integer, passed on to [nlm](#page-0-0).
	- print.level (0): One of 0, 1, and 2, passed on to [nlm](#page-0-0).
	- steptol (1e-6): A positive numeric value, passed on to [nlm](#page-0-0).

#### Details

See the vignettes for more information on how to specify controls.

#### Value

An object of class fHMM\_controls.

#### Examples

```
### HMM controls
controls <- list(
 states = 2,
 sdds = "t(mu = 0, sigma = 1, df = 1)"horizon = 400,
 fit = list("runs" = 50))
set_controls(controls)
### HHMM controls
controls <- list(
 hierarchy = TRUE
)
set_controls(controls)
```
<span id="page-17-0"></span>sim\_model\_2gamma *Simulated 2-state HMM*

#### Description

A pre-computed 2-state HMM with state-dependent gamma distributions with means fixed to 0.5 and 2 on 500 simulated observations.

#### Usage

```
data("sim_model_2gamma")
```
#### Format

An object of class fHMM\_model.

#### Details

The model was estimated via:

```
controls <- list(
  states = 2,
 sdds = "gamma(m = 1|2)",
 horizon = 200,
 fit = list(runs = 50))
controls <- set_controls(controls)
pars <- fHMM_parameters(
 controls = controls, Gamma = matrix(c(0.9, 0.2, 0.1, 0.8)), nrow = 2),
  sigmas = c(0.5,1))
data <- prepare_data(controls, true_parameters = pars, seed = 1)
sim_model_2gamma <- fit_model(data, seed = 1, verbose = FALSE)
```
# <span id="page-18-0"></span>Index

∗ model dax\_model\_2n, [4](#page-3-0) dax\_model\_3t, [5](#page-4-0) dax\_vw\_model, [5](#page-4-0) sim\_model\_2gamma, [18](#page-17-0) coef.fHMM\_model, [2](#page-1-0) compare\_models, [3](#page-2-0) compute\_residuals, [3](#page-2-0) dax\_model\_2n, [4](#page-3-0) dax\_model\_3t, [5](#page-4-0) dax\_vw\_model, [5](#page-4-0) decode\_states, [6](#page-5-0) download\_data, [7](#page-6-0) fHMM\_events, [8](#page-7-0) fHMM\_parameters, [9](#page-8-0) fit\_model, [10](#page-9-0) nlm, *[17](#page-16-0)* npar, [11](#page-10-0) plot.fHMM\_data, [11](#page-10-0) plot.fHMM\_model, [12](#page-11-0) predict.fHMM\_model, [12](#page-11-0) prepare\_data, [13](#page-12-0) reorder\_states, [14](#page-13-0) residuals.fHMM\_model, [15](#page-14-0) set\_controls, [15](#page-14-0) sim\_model\_2gamma, [18](#page-17-0)